## **МИНИСТЕРСТВО ОБРАЗОВАНИЯ И НАУКИ РОССИЙСКОЙ ФЕДЕРАЦИИ**

## ФЕДЕРАЛЬНОЕ ГОСУДАРСТВЕННОЕ БЮДЖЕТНОЕ ОБРАЗОВАТЕЛЬНОЕ УЧРЕЖДЕНИЕ ВЫСШЕГО ПРОФЕССИОНАЛЬНОГО ОБРАЗОВАНИЯ **«ТОМСКИЙ ГОСУДАРСТВЕННЫЙ ПЕДАГОГИЧЕСКИЙ УНИВЕРСИТЕТ»**

**(ТГПУ)**

Утверждаю Декан факультета  $\sqrt{a}$   $\frac{1}{\sqrt{B}}$ . Галкина/

«29» августа 2014 года

# **РАБОЧАЯ ПРОГРАММА УЧЕБНОЙ ДИСЦИПЛИНЫ**

## *М.2.В.06 КОМПЬЮТЕРНЫЕ ТЕХНОЛОГИИ РАБОТЫ С ТЕКСТОМ*

ТРУДОЕМКОСТЬ (В ЗАЧЕТНЫХ ЕДИНИЦАХ) \_\_\_\_3\_\_\_\_\_

Направление подготовки: *44.04.01 Педагогическое образование*

Магистерская программа: *Педагогические инновации в филологическом образовании*

Квалификация (степень) выпускника: *магистр*

### **1. Цели учебной дисциплины.**

**Цели учебной дисциплины** – сформировать у студентов представления об основных понятиях и принципах применения в текстовой деятельности современных информационных технологий и навыки использования современных информационно-коммуникационных технологий для решения профессиональных и культурно-просветительских задач:

ориентироваться в современных информационных технологиях;

выбирать методы и приемы, адекватные поставленным задачам;

 использовать имеющиеся возможности информационной среды, для обеспечения качества образования

 использовать в научно-исследовательской деятельности возможности современных информационных технологий.

#### **2. Место учебной дисциплины в структуре основной образовательной программы.**

Данная дисциплина изучается во втором семестре одновременно с курсом «Информационные технологии в профессиональной деятельности» и предшествует практикам (научно-педагогической и педагогической).

Для успешного освоения дисциплины желательно владение общекультурными и профессиональными компетенциями, полученными в ходе изучения педагогических и методических дисциплин в рамках бакалавриата или специалитета, а также дисциплин магистерской подготовки «Современные проблемы науки и образования» и «Проектирование в филологическом образовании».

#### **3. Требования к уровню освоения содержания дисциплины.**

В результате изучения курса «Компьютерные технологии работы с текстом» у обучающихся должны быть сформированы или улучшены следующие компетенции:

1. способность совершенствовать и развивать свой общеинтеллектуальный и общекультурный уровень (ОК-1);

2. способность формировать ресурсно-информационные базы для решения профессиональных задач (ОК-4);

3. способность самостоятельно приобретать с помощью информационных технологий и использовать в практической деятельности новые знания и умения, в том числе, в новых областях знаний, непосредственно не связанных со сферой деятельности (ОК-5);

4. способность проектировать формы и методы контроля качества образования, а также различные виды контрольно-измерительных материалов, в том числе, на основе информационных технологий и на основе применения зарубежного опыта (ПК-15);

5. готовность к использованию современных информационно-коммуникационных технологий и СМИ для решения культурно-просветительских задач (ПК-20).

#### **4. Общая трудоемкость дисциплины \_\_\_3\_\_\_** зачетных единицы **и виды учебной работы.**

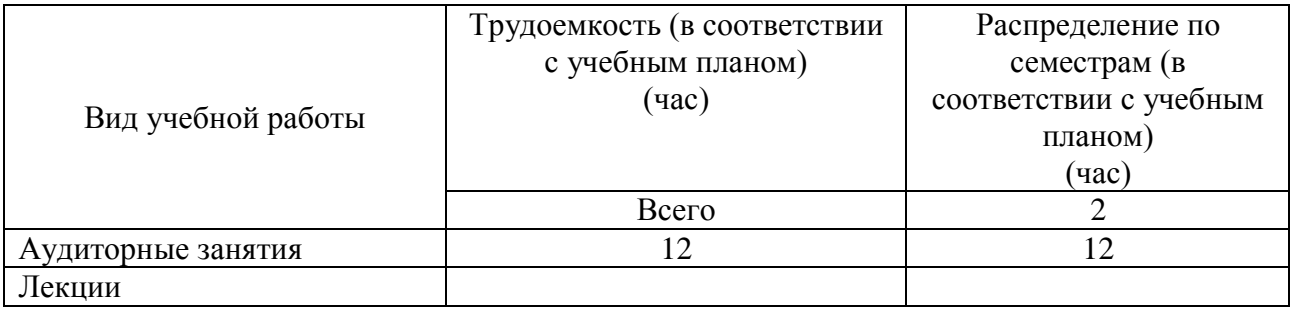

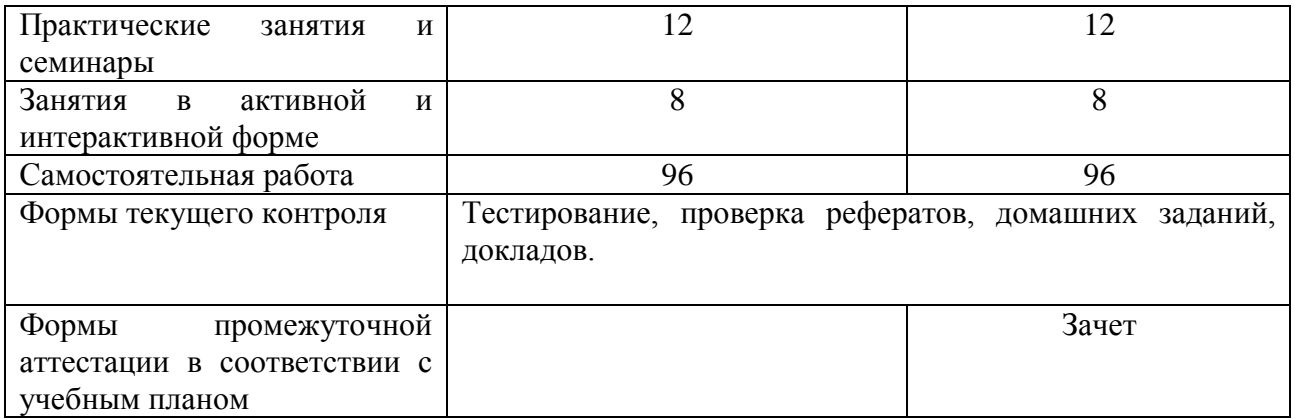

### **5. Содержание программы учебной дисциплины.**

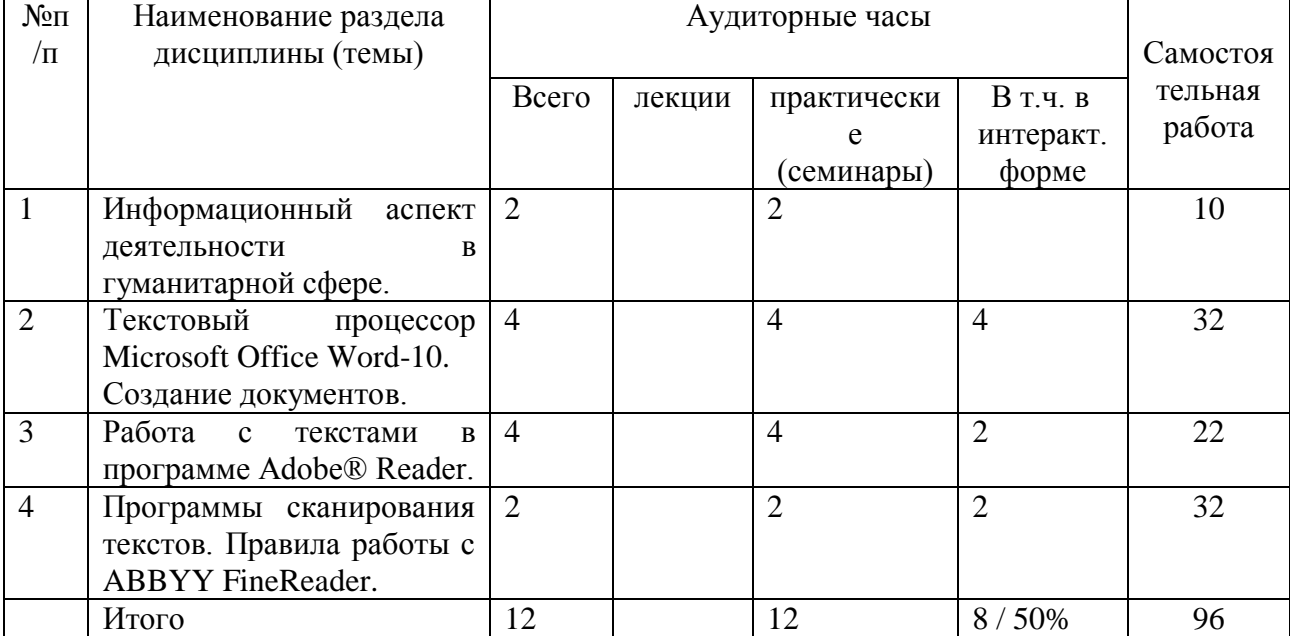

#### *5.1. Содержание учебной дисциплины.*

### *5.2. Содержание разделов дисциплины.*

## **1. Информационный аспект деятельности в гуманитарной сфере.**

Возникновение и эволюция ИТ в работе с текстовыми документами.

Принципы работы новых информационных технологий.

Виды информационных процессов: сбор, передача, обработка, систематизация, хранение, представление информации.

Технические средства обеспечения информационных технологий: средства компьютерной техники, средства коммуникационной техники и средства организационной техники. Программные средства современных информационных технологий: системные и прикладные.

## **2. Текстовый процессор Microsoft Office Word-10.**

Создание документов. Колонтитулы и номера страниц. Чтение документов. Параметры страницы. Форматирование. Списки. Разрывы страниц и разделов. Орфография, грамматика и тезаурус. Таблицы. Оглавления и другие ссылки. Исправления и комментарии.

Защита документа, книги или презентации с помощью паролей, разрешений и других ограничений.

### **3. Работа с текстами в программе Adobe® Reader.**

Просмотр, печать и работа с файлами PDF. Поиск информации. Рецензирование документа PDF. Инструменты комментирования, редактирования и вставки пометок.

**4. Программы сканирования текстов. Правила работы с ABBYY FineReader. ABBYY**. FineReader - это система оптического распознавания текстов (OCR — Optical Character Recognition). Она предназначена для конвертирования в редактируемые форматы отсканированных документов, PDF-документов и файлов изображений, включая цифровые фотографии.

Анализ и обработка документа целиком, а не постранично. Восстановление исходной структуры документа, включая форматирование, гиперссылки, адреса электронной почты, а также колонтитулы, подписи к картинкам и диаграммам, номера страниц и сноски. Функция автоматического определения языка документа.

Сохранение документов в различных форматах, отправка по электронной почте и др.

#### **6. Учебно-методическое обеспечение дисциплины.**

#### *6.1. Основная литература.*

1. Газенаур Е.Г. Компьютерные технологии в науке и образовании: учебное пособие для вузов / Е. Г. Газенаур.– Томск: издательство ТГПУ, 2009. –155 с.

2. Новые педагогические и информационные технологии в системе образования: учебное пособие для вузов / Е. С. Полат, М. Ю. Бухаркина, М. В. Моисеева, А. Е. Петров; под ред. Е. С. Полат.– М.: Академия, 2009. – 268 с.

### *6.2. Дополнительная литература.*

1. Информационная эпоха: вызовы человеку: коллективная монография / под ред. И. Ю. Алексеевой, А. Ю. Сидорова. – М.:РОССПЭН, 2010. – 335 с.

2. Угринович, Н.Д. Информатика и ИКТ. 11 класс: учебник для общеобразовательных учреждений : базовый уровень / Н. Д. Угринович. – М.: БИНОМ. Лаборатория знаний, 2012.  $-187$  c.

3. Информатика и ИКТ. 11 класс. Базовый уровень / Под ред. Проф. Н.В. Макаровой. – СПб.: Питер, 2009. – 224 с.

4. Зубов, А.В. Информационные технологии в лингвистике: учебное пособие для вузов / А. В. Зубов, И. И. Зубова. – М.: Академия, 2004. – 205 с.

### *6.3. Средства обеспечения освоения дисциплины.*

Рекомендуется использовать в качестве дополнительного источника материала программы и электронные ресурсы:

1. Обзор нововведений в Microsoft Office Word-10. - Режим доступа: [http://www.oszone.net/11583/Word2010\\_NewFeatures](http://www.oszone.net/11583/Word2010_NewFeatures)

2. Видеокурс Adobe® Reader: - Режим доступа:<http://www.teachvideo.ru/course/186>

3. Видеокурс ABBYY FineReader: - Режим доступа: http://www.teachvideo.ru

4. Журнал «Информатика и образование». – Режим доступа: <http://infojournal.ru/journal/info/>

5. Журнал «Информатика в школе». – Режим доступа:<http://infojournal.ru/journal/school/>

6. Центральная библиотека образовательных ресурсов. - Режим доступа:

#### [http://www.edulib.ru](http://www.edulib.ru/) /course/227

7. «Информатика и ИКТ / [Социальная сеть работников образования](http://nsportal.ru/) nsportal.ru». – Режим доступа:<http://nsportal.ru/shkola/informatika-i-ikt/library?page=1>

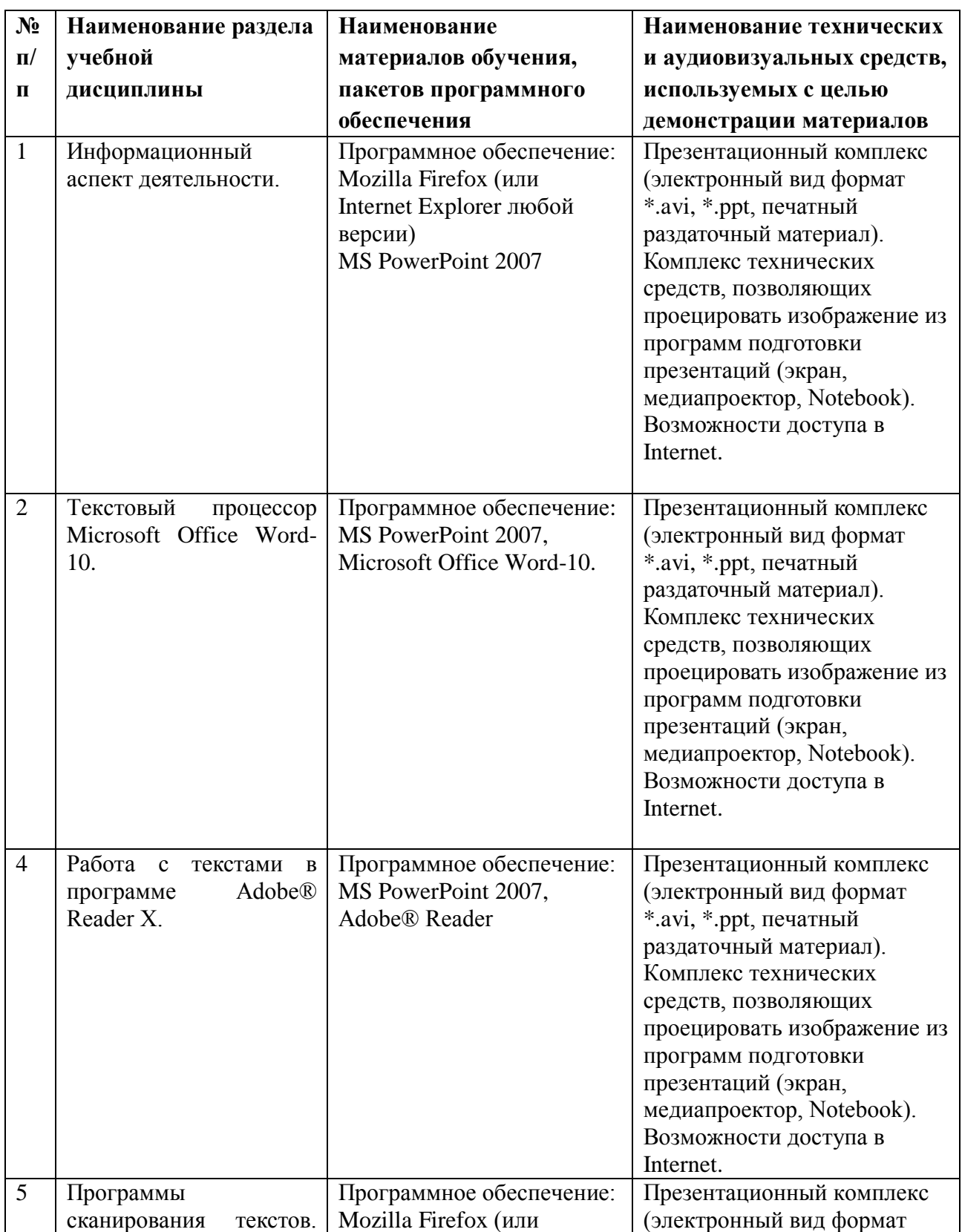

## *6.4. Материально-техническое обеспечение дисциплины.*

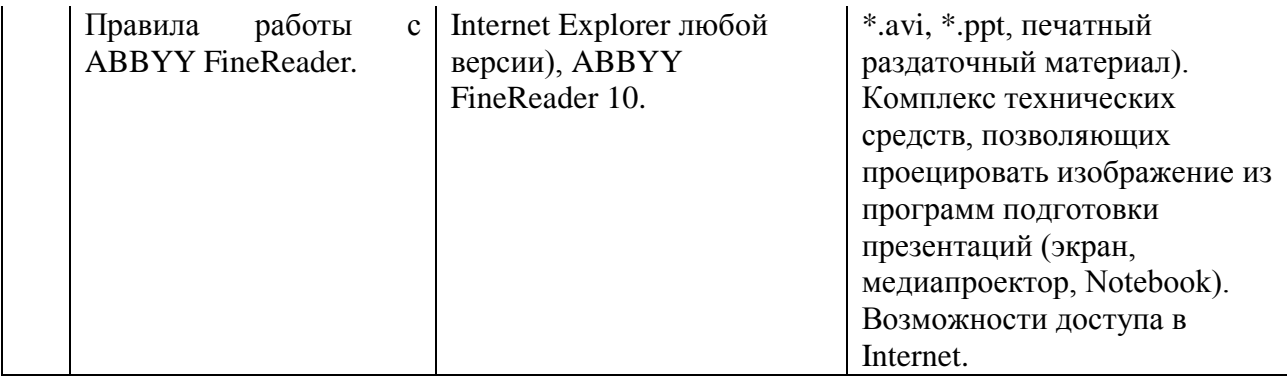

#### **7. Методические рекомендации по организации изучения дисциплины.**

#### **7.1. Методические рекомендации преподавателю.**

Данный курс является частью вариативного компонента подготовки магистров и предлагается по выбор наряду с дисциплиной «Актуальные проблемы современной лингвистики» изучается параллельно с курсами «Информационные технологии в профессиональной деятельности» и «Методология и методы научного исследования», дополняя и развивая их. Основная направленность курса — практическая. Работа с теоретическим материалом минимизирована.

Курс предполагает освоение навыков работы с текстовыми документами с помощью различных программ. Обучающиеся на практических занятиях учатся правильно оформлять, форматировать, редактировать тексты, т.е. максимально эффективно и технологично работать с документами с помощью программного обеспечения.

Значительное число занятий проводится в интерактивной форме: обсуждение возможностей программного обеспечения, лабораторные работы.

Итоговая форма контроля – оформление реферата по теме магистерской диссертации в соответствие с требованиями.

#### **7.2. Методические рекомендации для студентов.**

Оформите реферат по теме, близкой к содержанию магистерской диссертации.

Требования к оформлению электронной версии реферата:

- Оформить титульный лист в соответствии с требованиями ГОСТ.
- С помощью поисковых систем Интернет определить источники: адреса электронных библиотек, сайтов, Интернет-порталов.
- Для определения основных терминов реферата использовать интернет-источники, энциклопедии (кроме Википедии).
- Скачать материал для реферата из Интернета, сохранить список используемых Интернет-ресурсов. При вставке текста в реферат использовать параметр вставки «Сохранить только текст».
- Для хранения и вставки объектов использовать буфер обмена вкладки Главная. Буфер обмена в Word 2010 позволяет хранить до 24 объектов. При наведении указателя мыши на какой-либо объект, находящийся в буфере обмена, появляется всплывающее меню предлагающее вставить объект на место курсора, либо удалить объект из буфера.
- Расположить материалы реферата в соответствии с примерным планом.
- Оформить текст реферата: произвести форматирование текста, применив различные стили оформления, вставить в текст картинки, схемы, таблицы, диаграммы, фигуры, рисунки, формулы и т.д. Дать наименование каждому вставленному объекту.
- Разбить реферат на отдельные части. Озаглавить каждую часть. Первая часть Введение. Последняя часть – адреса используемых Интернет-ресурсов. Точку в конце заголовка не ставят. Заглавия всегда выделены жирным шрифтом. Обычно: 1 заголовок шрифт размером 16 пунктов, 2 заголовок - шрифт размером 14 пунктов, 3 заголовок - шрифт размером 14 пунктов, курсив. Расстояние между заголовками главы или параграфа и последующим текстом должно быть равно трем интервалам. Каждый новый раздел начинается с новой страницы.
- Вставить свои гиперссылки.
- Пронумеровать страницы, начиная со второй. Вставить верхний и нижний колонтитулы. Верхний колонтитул – наименование реферата (расположить по правому краю). Нижний колонтитул – Фамилия, Имя, Отчество автора реферата (расположить по левому краю). На титульной странице номер страницы и колонтитулы не ставятся.
- Отформатировать заголовки. Сформировать автоматическое оглавление. Оглавление должно состоять из заголовков разного уровня (стиля).
- Проверить работу автоматического оглавления и гиперссылок.

## **8. Формы текущего контроля успеваемости и промежуточной аттестации обучающихся.**

Текущая аттестация проводится в форме контрольной точки, проверки рефератов, домашних заданий, докладов.

## *8.1. Тематика рефератов и докладов.*

- 1. Информационная революция: от первой революции к пятой.
- 2. Характеристики информационного общества.
- 3. Процессы компьютеризации и информатизации: общее и различное.
- 4. Проникновение современных информационных технологий в сферу образования.

5. Положительные и отрицательные стороны использования современных информационных технологий с точки зрения психологии

6. Психологические аспекты обучения с применением современных информационных технологий

7. Проблемы компьютеризации детской игры.

## *8.2. Вопросы и задания для самостоятельной работы.*

1. Выделите характерные особенности понятия «информационные технологии».

2. Укажите отличия в содержании терминов: «Информационные технологии», «Компьютерные технологии», «Сетевые технологии», «Современные информационные технологии». Найдите им определения в справочной литературе.

3. Охарактеризуйте этапы развития информационных технологий и выясните их использование в вашем процессе обучения.

4. Охарактеризуйте этапы вхождения РФ в мировую информационно–образовательную систему. Какие моменты вам показались наиболее значимыми.

5. Что, на ваш взгляд, должна включать в себя подготовка в области современных и информационных технологий школьника, студента, будущего учителя?

6. Обоснуйте положительные и отрицательные стороны использования современных информационных технологий с точки зрения психологии и педагогики.

7. Охарактеризуйте психологические феномены, связанные с освоением человеком

новых информационных технологий. Сделайте подборку статей из журналов «Вопросы психологии», «Психологический журнал», «Информатика и образование» по данной проблеме.

8. Как Вы относитесь к компьютеризации детской игры? Играете ли Вы сами в компьютерные игры? Что Вас в них привлекает?

9. Что по вашему мнению необходимо для того чтобы компьютерные игры способствовали воспитанию общей и информационной культуры детей?

10. Проследите этапы развития у ребенка компьютерной игры. Какова роль взрослых при организации этой деятельности? Почему маленькие дети не умеют играть коллективно на компьютере?

### *8.3. Вопросы для самопроверки, обсуждений, дискуссий.*

Вопросы соответствуют тематике рефератов и докладов, тематике семинаров.

## *8.4. Примеры тестов.*

#### Демонстрационный вариант тест-билета

#### **Вариант 1**

1. *Первая информационная революция*

1. связана с изобретением *письменности* 

2. началась в эпоху Возрождения и связана с изобретением *книгопечатания*

3. связана с изобретением *электричества,* благодаря которому появились телеграф, телефон и радио, позволяющие оперативно передавать информацию в любом объеме

2. Вставьте пропущенное слово. *Информационная революция, происшедшая в 70-х годах, привела к тому, что человеческая цивилизация к началу XXI столетия оказалась в состоянии перехода от \_\_\_\_\_\_\_\_\_\_\_\_ фазы своего развития к информационной.*

- 1. Аграрной
- 2. Аграрно-индустриальной
- 3. Индустриальной

3. При *\_\_\_\_\_\_\_\_\_\_\_\_\_\_\_\_\_ общества* основное внимание уделяется комплексу мер, направленных на обеспечение полного использования достоверного, исчерпывающего и оперативного знания во всех видах человеческой деятельности.

- 1. Информатизации
- 2. Индустриализации
- 3. Компьютеризации
- 4. Текстовый редактор программа, предназначенная для
- 1. создания, редактирования и форматирования текстовой информации;
- 2. работы с изображениями в процессе создания игровых программ;
- 3. управление ресурсами ПК при создании документов;
- 4. автоматического перевода с символьных языков в машинные коды;
- 5. В ряду "символ" ... "строка" "фрагмент текста" пропущено:
- 1. "слово";
- 2. "абзац";
- 3. "страница";
- 4. "текст".
- 6. К числу основных функций текстового редактора относятся:
- 1. копирование, перемещение, уничтожение и сортировка фрагментов текста;
- 2. создание, редактирование, сохранение и печать текстов;
- 3. строгое соблюдение правописания;
- 4. автоматическая обработка информации, представленной в текстовых файлах.

7. Символ, вводимый с клавиатуры при наборе, отображается на экране дисплея в позиции, определяемой:

- 1. задаваемыми координатами;
- 2. положением курсора;
- 3. адресом;
- 4. положением предыдущей набранной букве.
- 8. Курсор это
- 1. устройство ввода текстовой информации;
- 2. клавиша на клавиатуре;
- 3. наименьший элемент отображения на экране;
- 4. метка на экране монитора, указывающая позицию, в которой будет отображен

вводимый с клавиатуры.

- 9. Сообщение о местоположении курсора, указывается
- 1. в строке состояния текстового редактора;
- 2. в меню текстового редактора;
- 3. в окне текстового редактора;
- 4. на панели задач.
- 10. При наборе текста одно слово от другого отделяется:
- 1. точкой;
- 2. пробелом;
- 3. запятой;
- 4. двоеточием.

#### *8.5. Перечень вопросов для промежуточной аттестации (к зачету).*

Промежуточная аттестация студентов проводится по результатам выполнения и представления реферата, оформленного в соответствии требованиями (см. 7.2.).

Рабочая программа учебной дисциплины составлена в соответствии с учебным планом, федеральным государственным образовательным стандартом высшего профессионального образования по направлению подготовки *44.04.01 Педагогическое образование* (магистерская программа: *Педагогические инновации в филологическом образовании*).

Рабочая программа учебной дисциплины составлена: кандидатом филологических наук, доцентом кафедры теории языка и методики обучения

русскому языку и литературе  $\sigma$   $\alpha$   $\alpha$   $\alpha$   $\beta$   $\alpha$   $\beta$   $\alpha$   $\$ 

Рабочая программа учебной дисциплины утверждена на заседании кафедры теории языка и методики обучения русскому языку и литературе

протокол № 1 от «29» августа 2014 г.

Зав. кафедрой О. В. Орлова

Рабочая программа учебной дисциплины одобрена учебно-методической комиссией историко-филологического факультета

протокол № № 1 от «29» августа 2014 г.

Председатель учебно-методической комиссии А. В. Курьянович